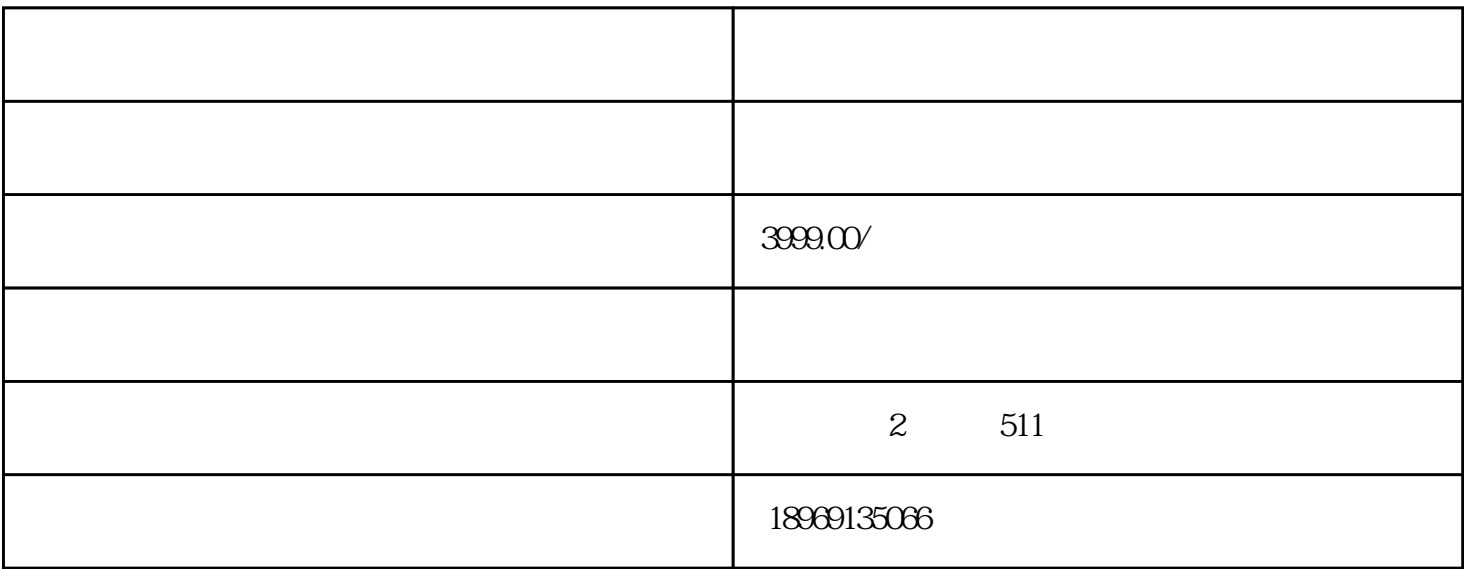

[拼多多](http://www.taobaots.com/forum-225-1.html)[直通车](http://www.taobaots.com/forum-188-1.html)

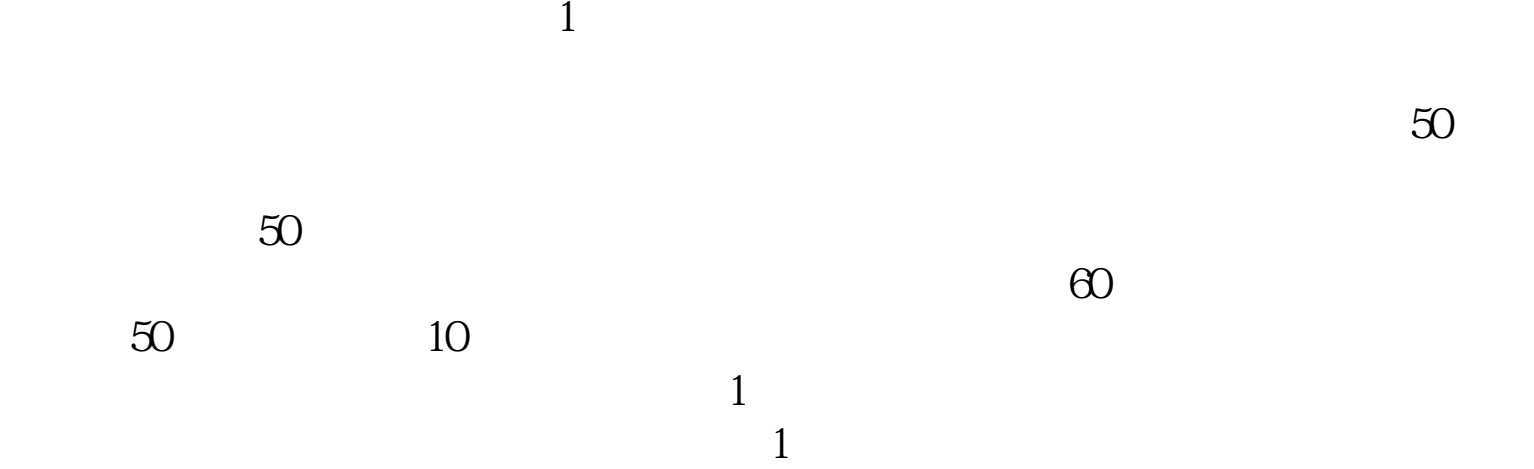

0.25-0.35